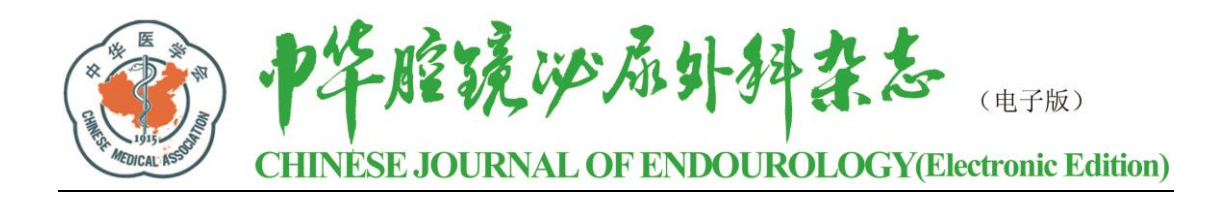

## 电子期刊阅读码使用说明

本刊为电子期刊, 以网刊形式出版。读者可以登录本刊官网, 输入电子期刊 阅读码 (详见每册版权页), 阅览整期内容。每个电子阅读码仅限一个账号使用, 阅读码使用步骤如下:

- 第一步: 登录本刊官网: https://zhqjmnmwkzz.cma-cmc.com.cn/
- 第二步: 登录账户(如您还未注册账号,请先注册)
- 第三步: 点击"过刊浏览",选择阅读码对应的刊期
- 第四步: 点击"购买整期"
- 第五步: 点击"输入阅读码"
- 第六步: 输入本册阅读码和密码后,点击"提交",即可阅览当期内容